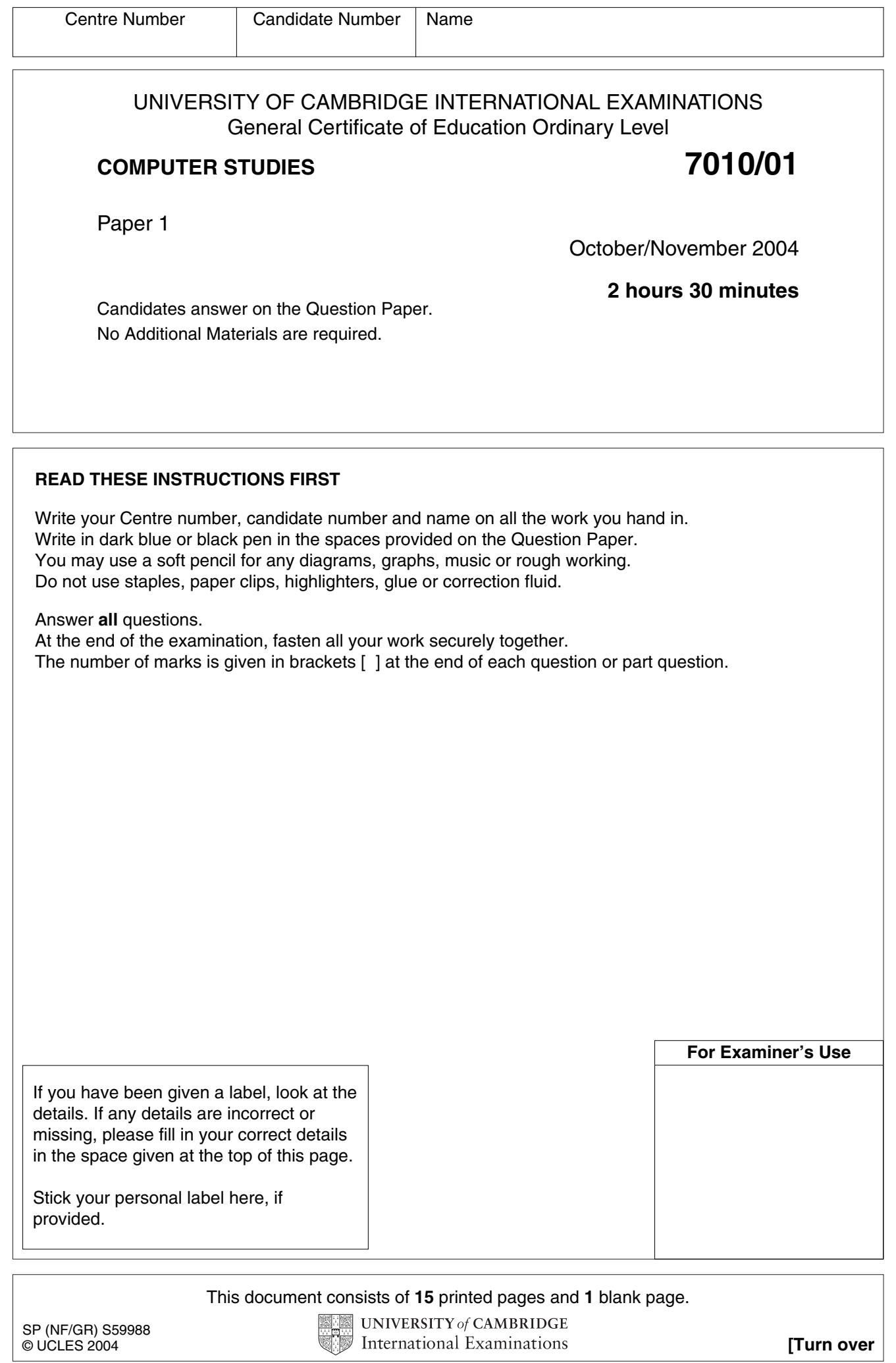

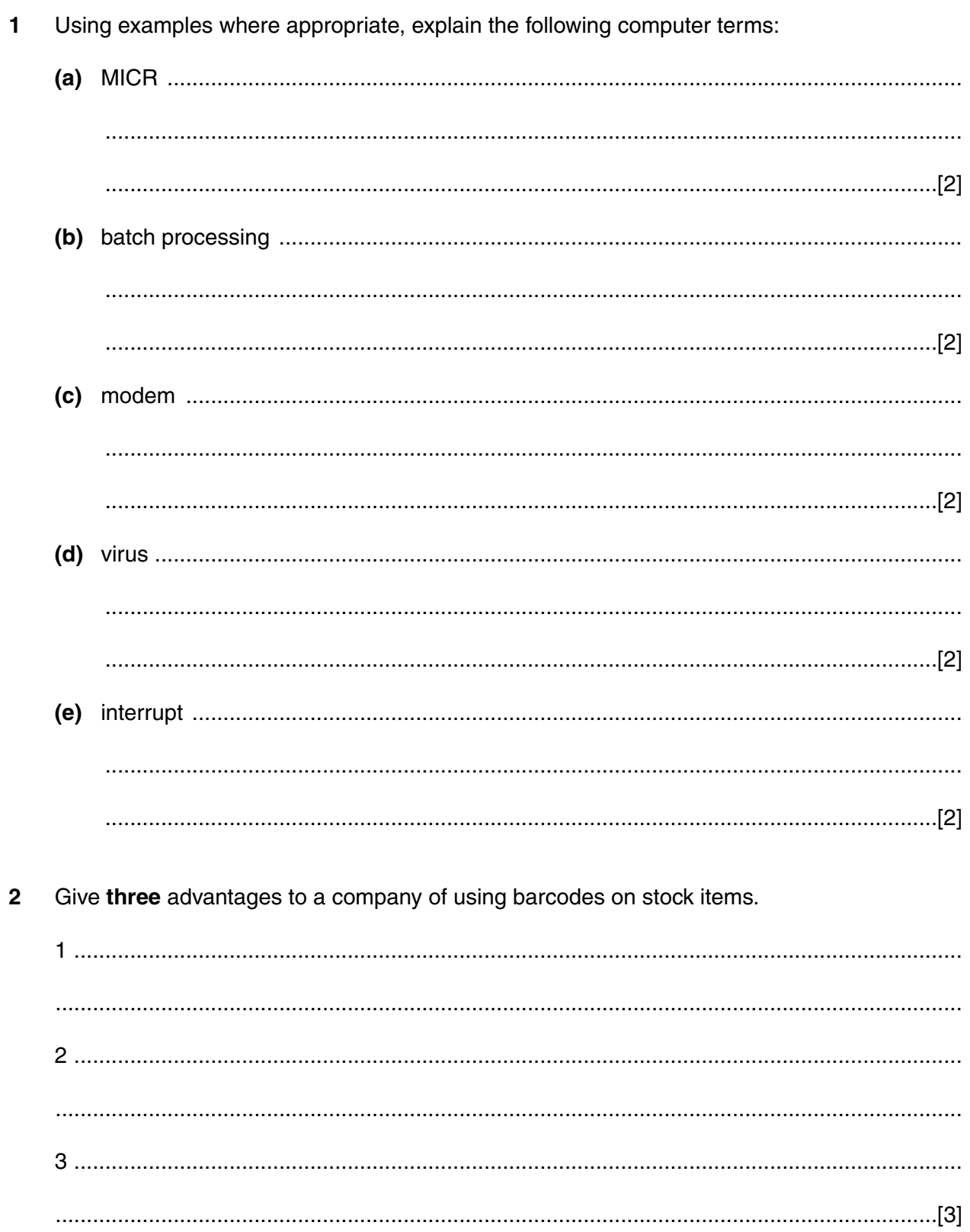

**3 (a)** The following five stages in Systems Analysis have been missed out of the diagram below.

**3**

## **ANALYSIS DESIGN EVALUATION FEASIBILITY STUDY IMPLEMENTATION**

Complete the diagram by placing these five stages in their correct position.

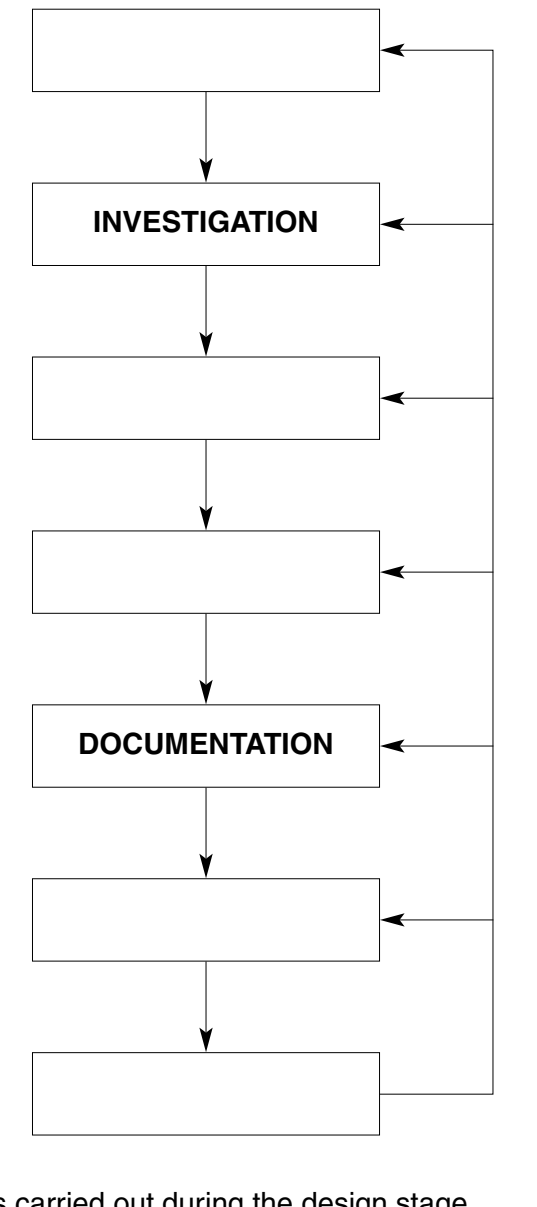

[3]

**(b)** Describe **two** tasks carried out during the design stage.

1 ....................................................................................................................................... .......................................................................................................................................... 2 ....................................................................................................................................... ......................................................................................................................................[2]

- Speed cameras are used on many roads to take photographs of cars which have exceeded  $\overline{\mathbf{4}}$ the speed limit. Some of these cameras use microprocessor controlled chips to store information rather than photographic film.
	- (a) State two advantages of storing car details on chips rather than on film.

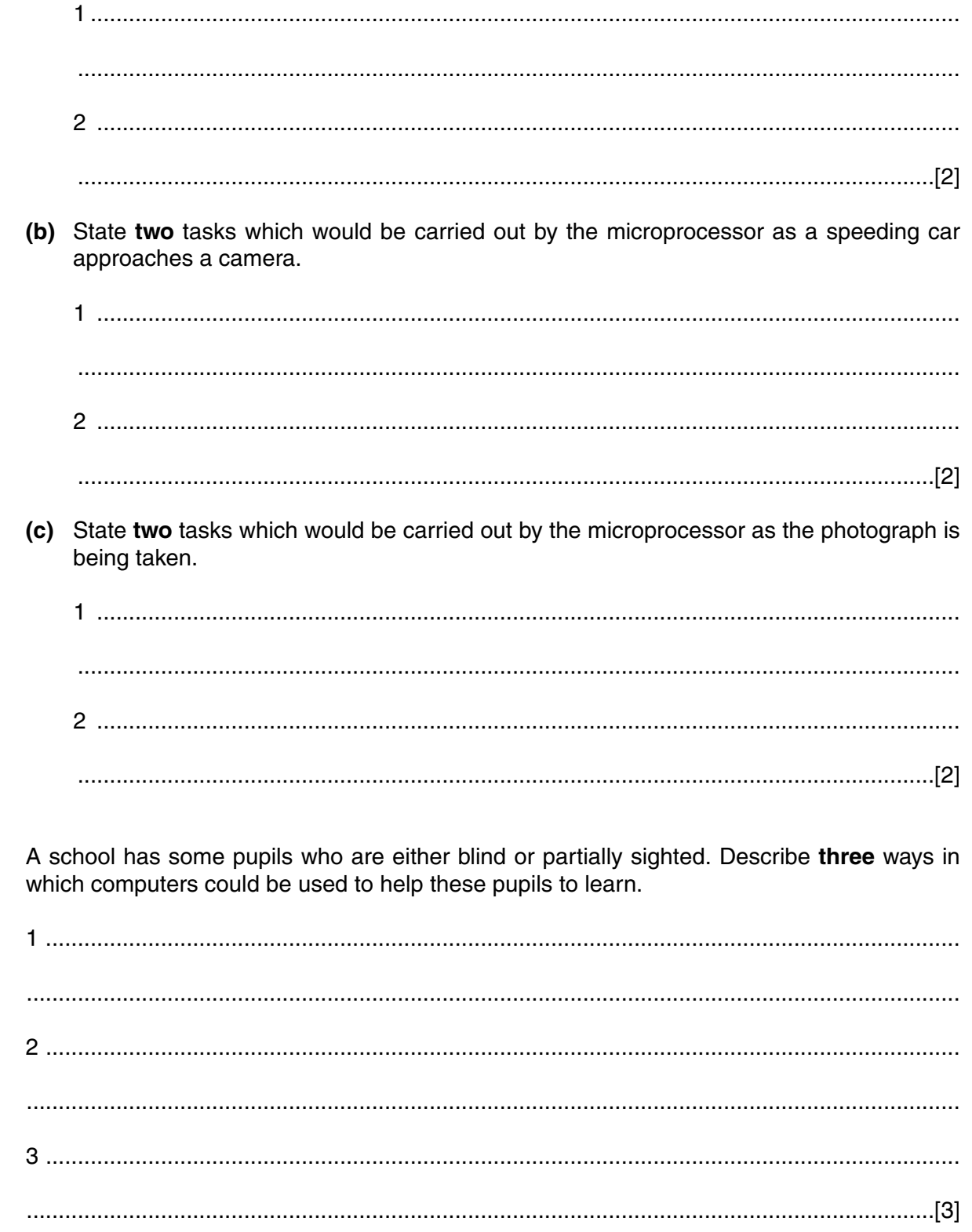

 $\overline{\mathbf{5}}$ 

6 (a) Give two reasons why a buffer is used in a printer.

(b) Give one advantage of increasing the size of a buffer in a printer. 

5

 $\overline{7}$ A shop uses a spreadsheet to keep a record of daily sales in its electrical department. A section of the spreadsheet is shown below. The number in stock is updated at the start of each day.

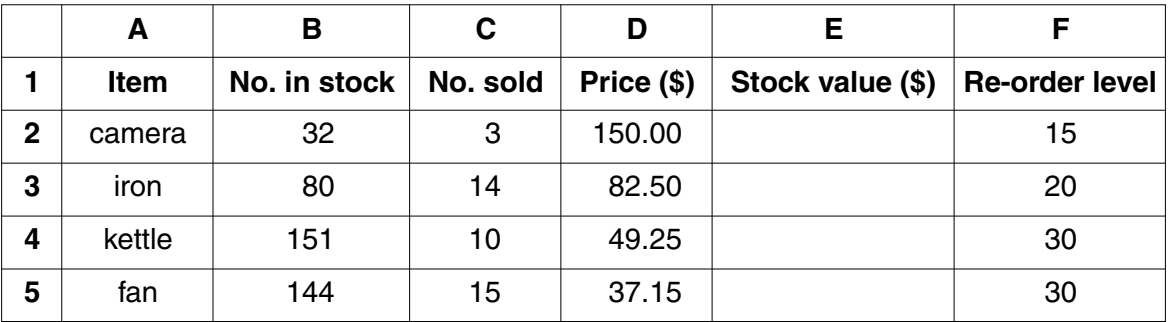

(a) The Stock value (\$) of each item sold is given by

(No. in stock – No. sold)  $\times$  Price (\$)

Write down a formula that could be inserted in cell E2 to calculate the Stock value (\$) of cameras.

(b) Describe how the formula in E2 could be copied into cells E3 to E5.

(c) Describe how the spreadsheet could be used to predict the number of days before irons reach their Re-order level. (a) Give two examples of computer crime. 8 (b) Give three methods used to prevent computer crime.  $\mathbf{9}$ Give three tasks done by an operating system. 

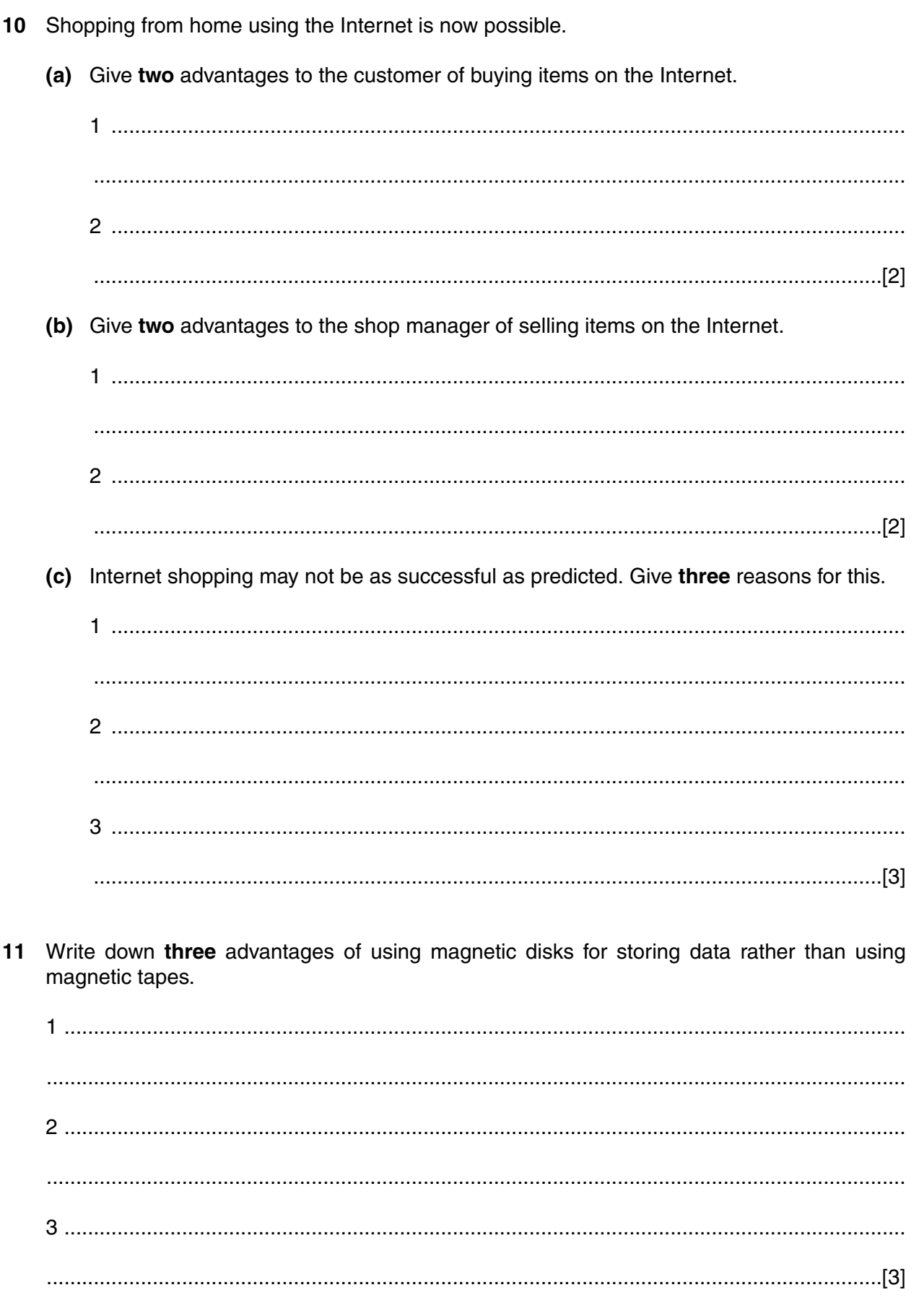

**12** Study the following flow diagram.

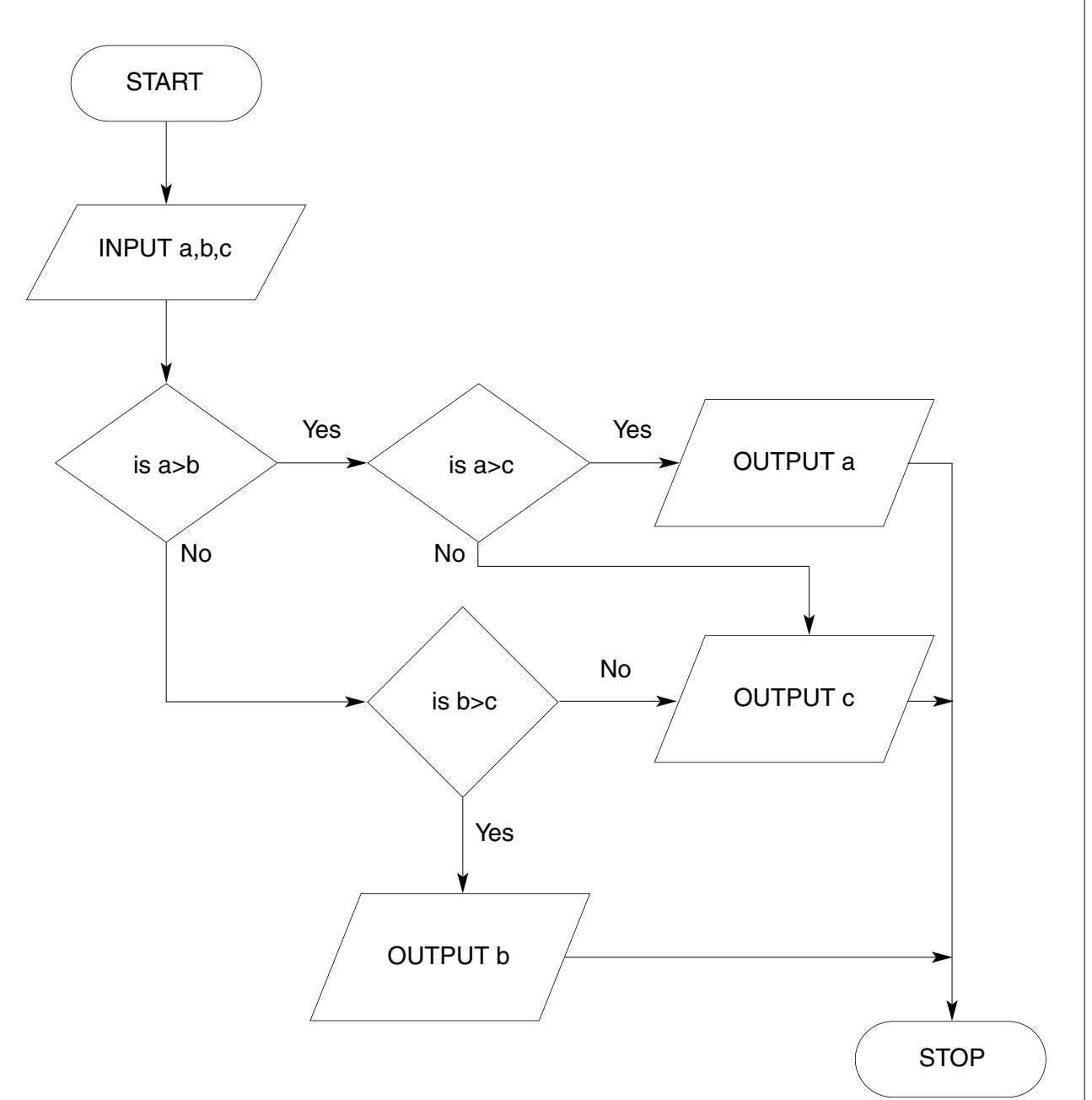

**8**

Write down the output for each of the following inputs:

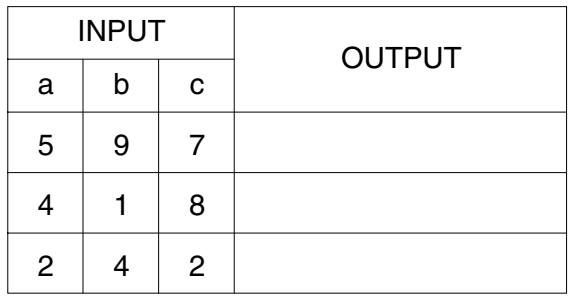

[3]

13 A program has been written to process student marks in a set of tests.

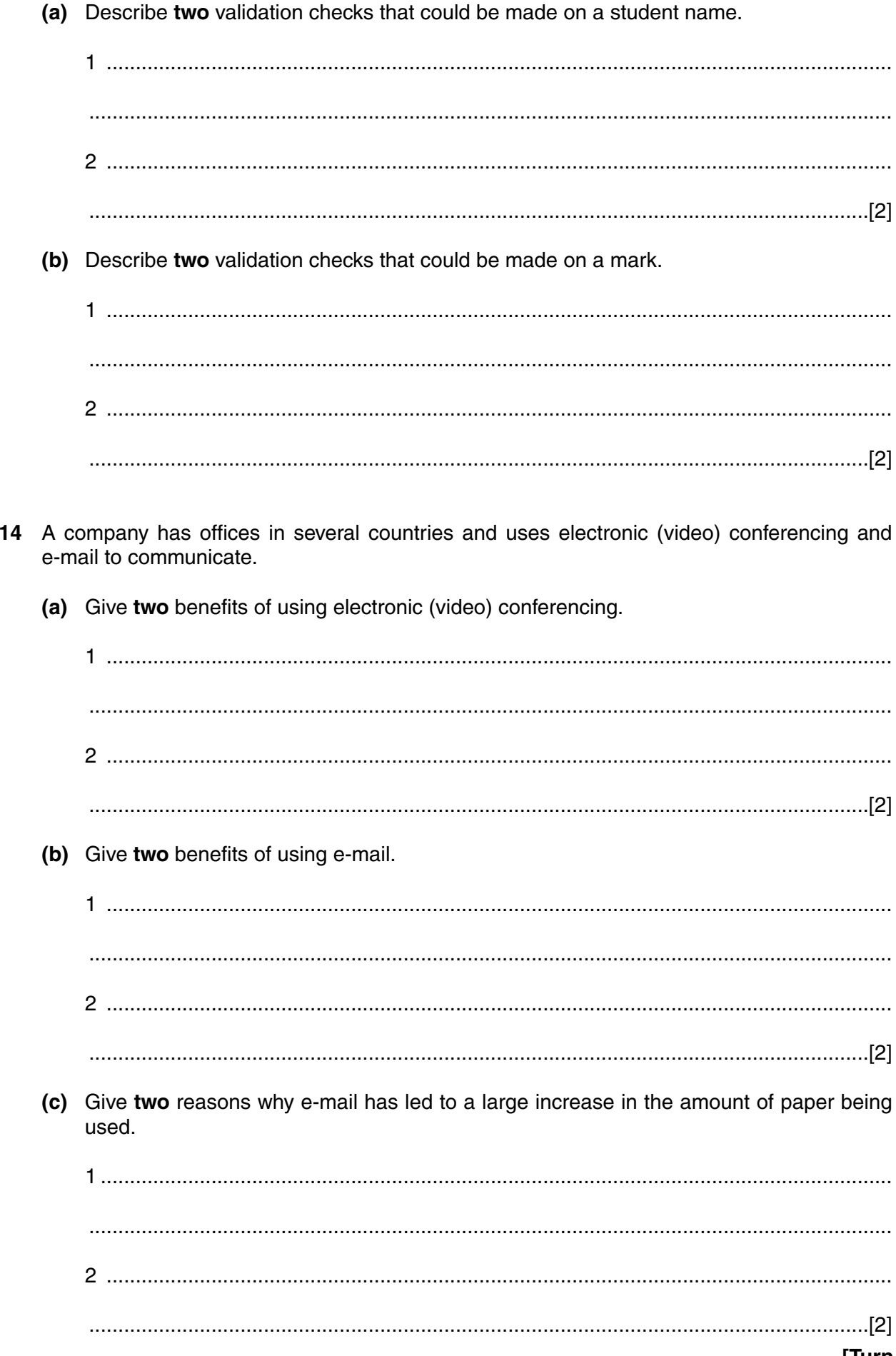

15 (a) Describe the steps needed to produce an expert system.

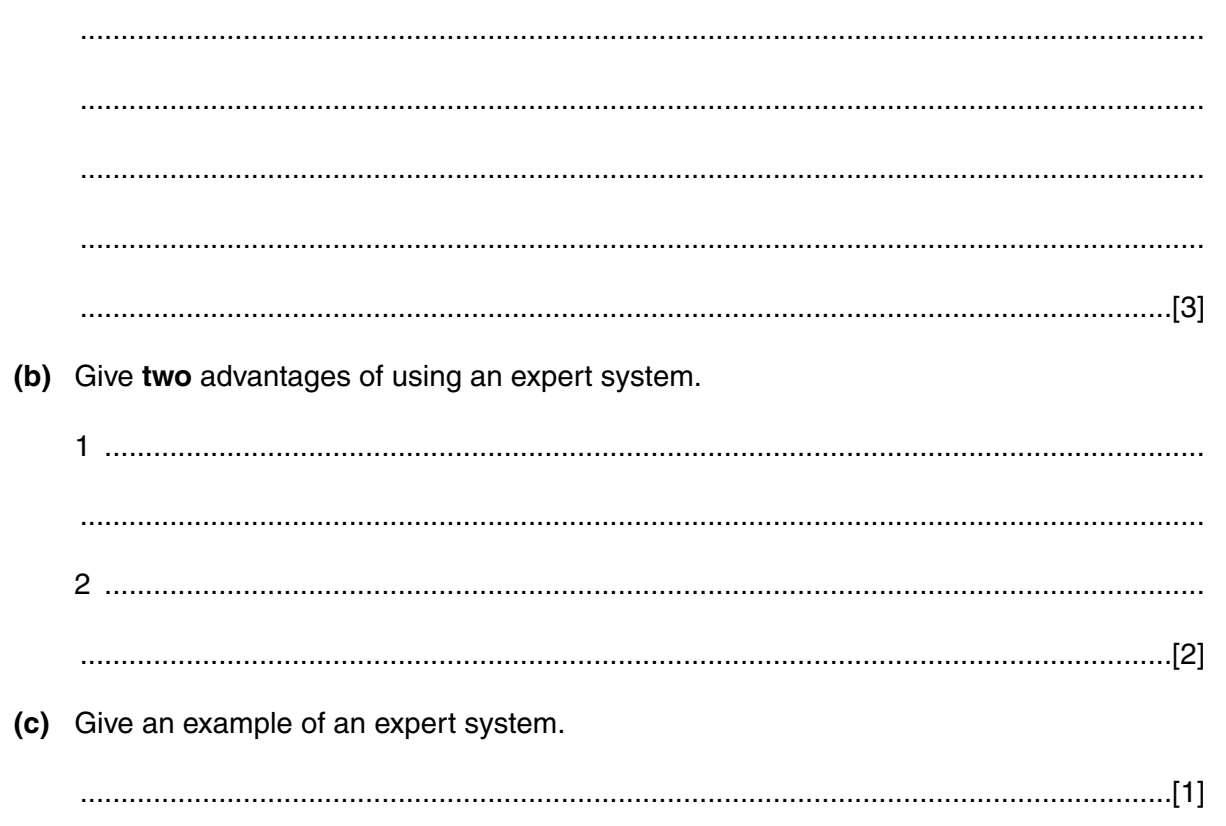

 $10$ 

- 16 A company uses computer aided design (CAD) software to design electronic components.
	- (a) Describe two features of the CAD software which are used to design electronic components.

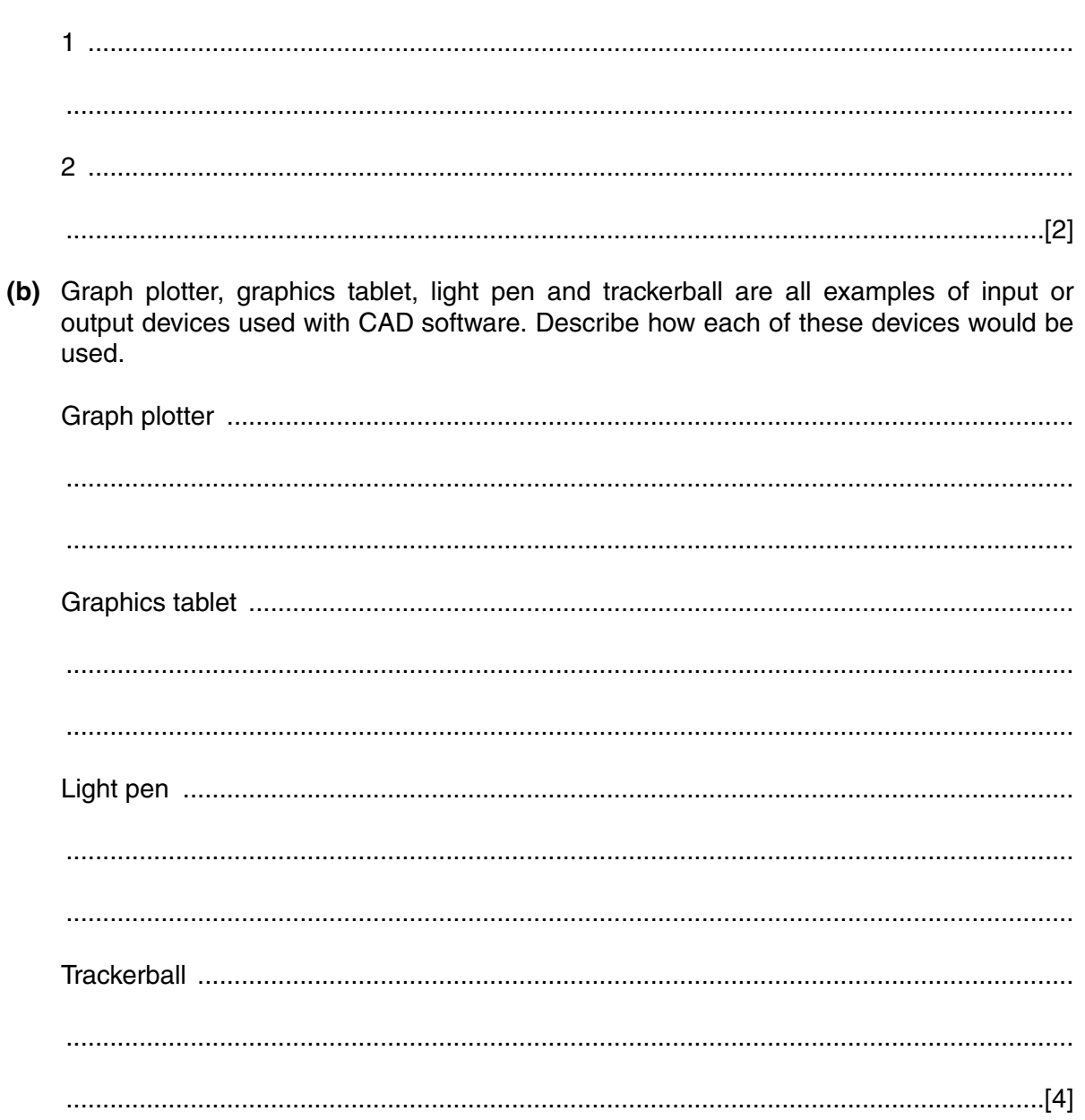

17 A database stores details about cars in a showroom. The format of the first three fields is shown below.

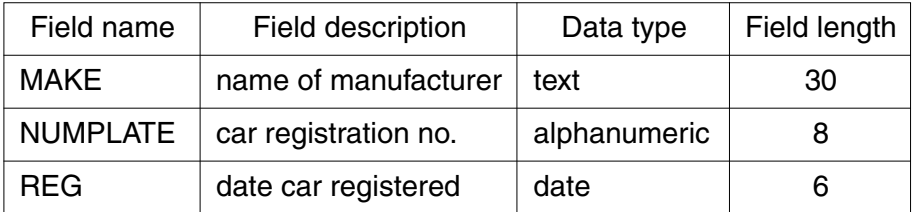

(a) State two more fields, one numeric and one text, and for each give the field description and the field length.

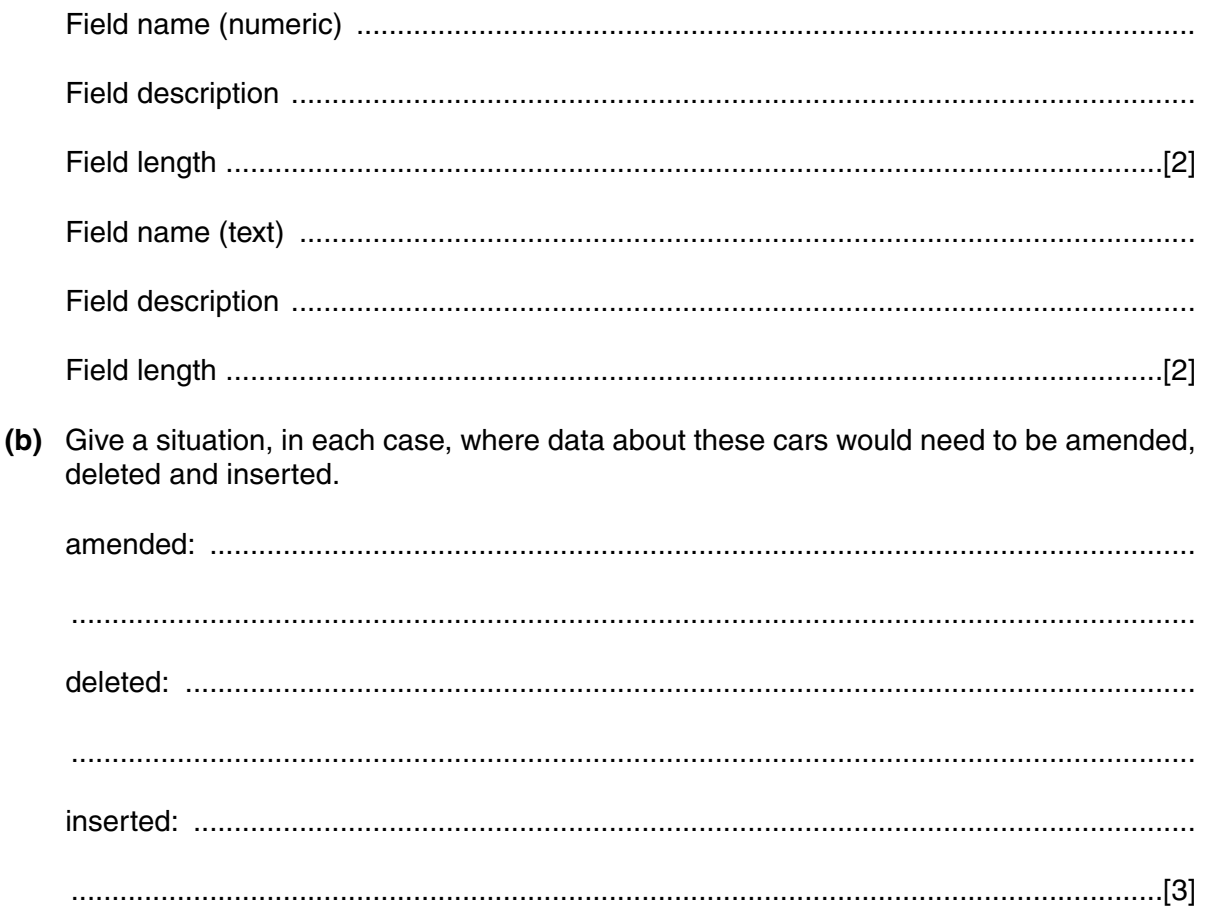

 $13$ 

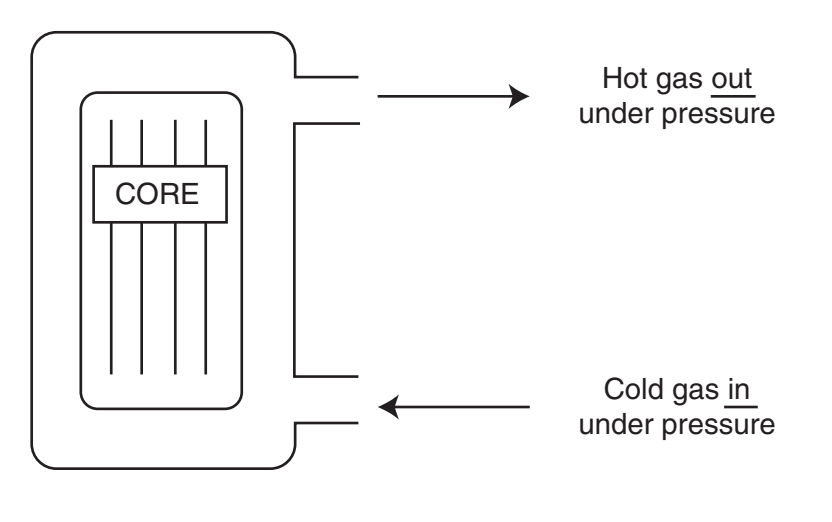

- (a) State two sensors used to monitor the core.
- (b) State the device that is needed to enable the data from the sensor to be processed by the computer. (c) Explain how feedback is used to control the reactor. (d) Give two advantages of using a computer system rather than a manual system to monitor and control the reactor.

19 The following diagram shows a rail network.

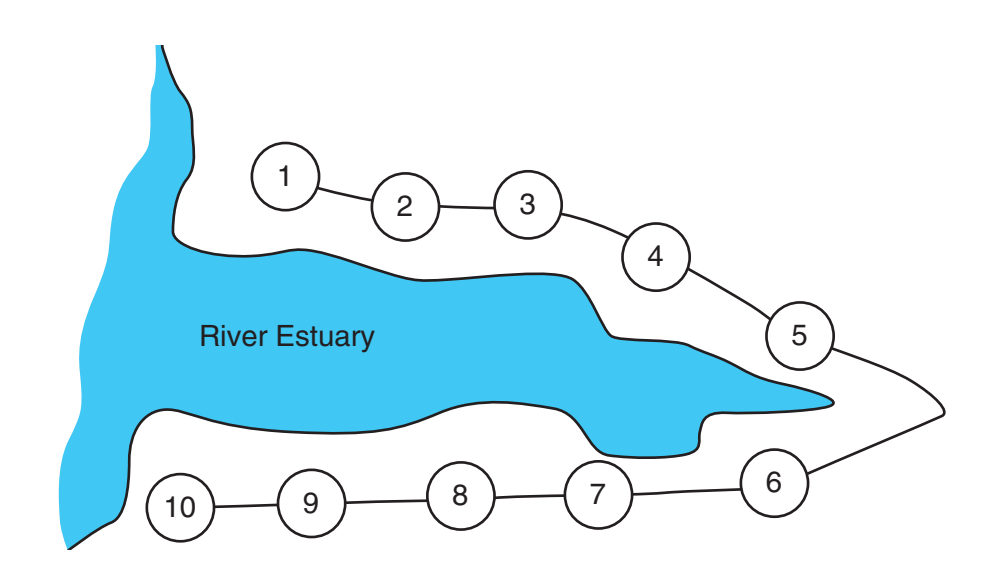

The rail network consists of 10 stations. The fare between each station is \$2. There is a 10% discount when 3 or more passengers travel together. Tickets can be purchased at any station using automated terminals.

Using pseudocode, or otherwise, write an algorithm for the automated terminals to:

- input the starting station number, the destination station number and the number of  $\bullet$ passengers
- calculate the total fare and output the amount to be paid
- calculate the change (if any)  $\bullet$
- $\ddot{\phantom{a}}$ issue the rail ticket(s) and change

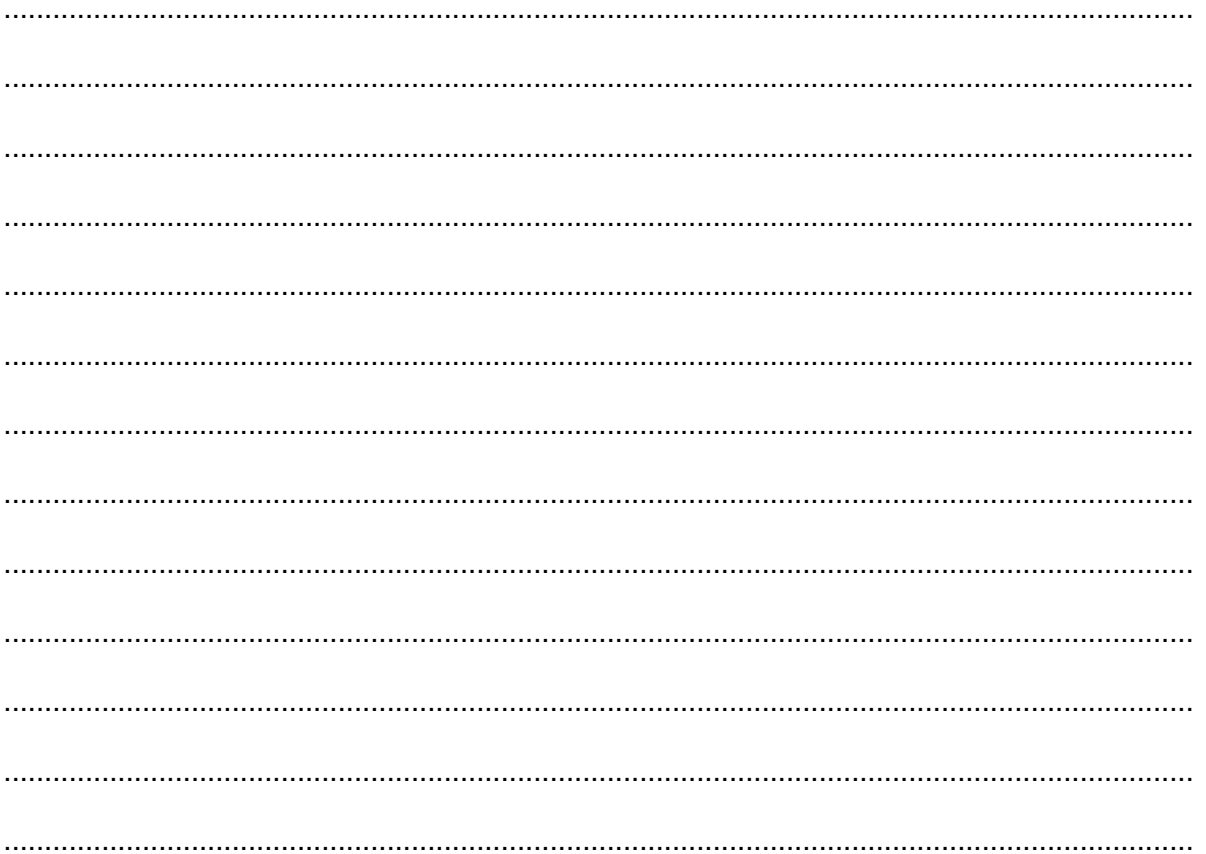

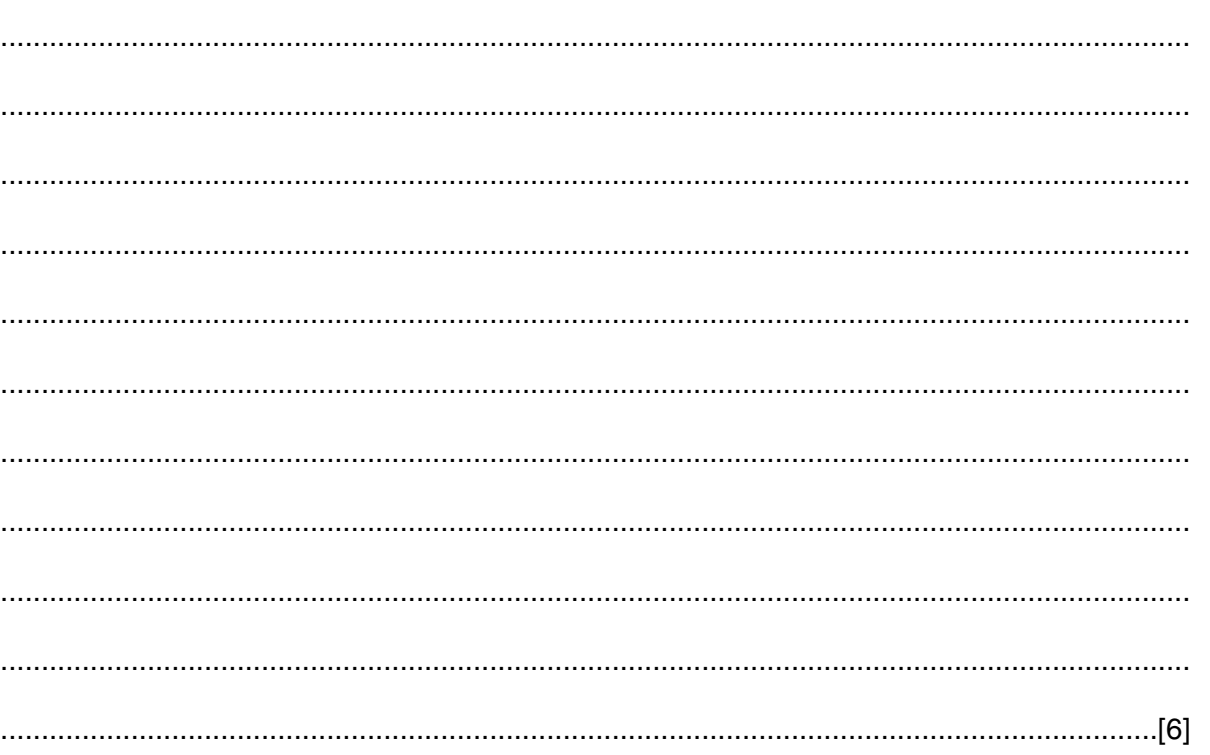

## **BLANK PAGE**